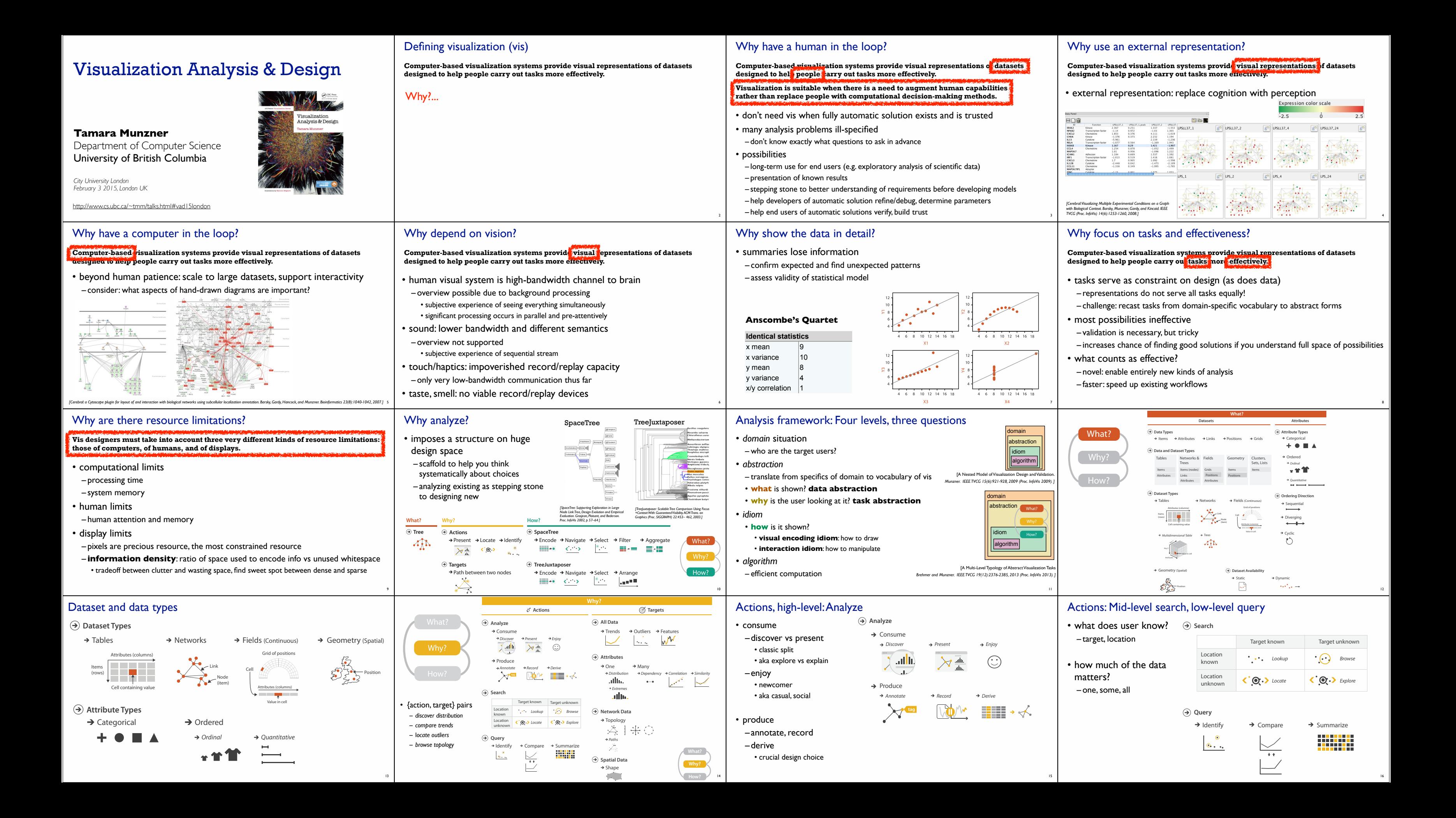

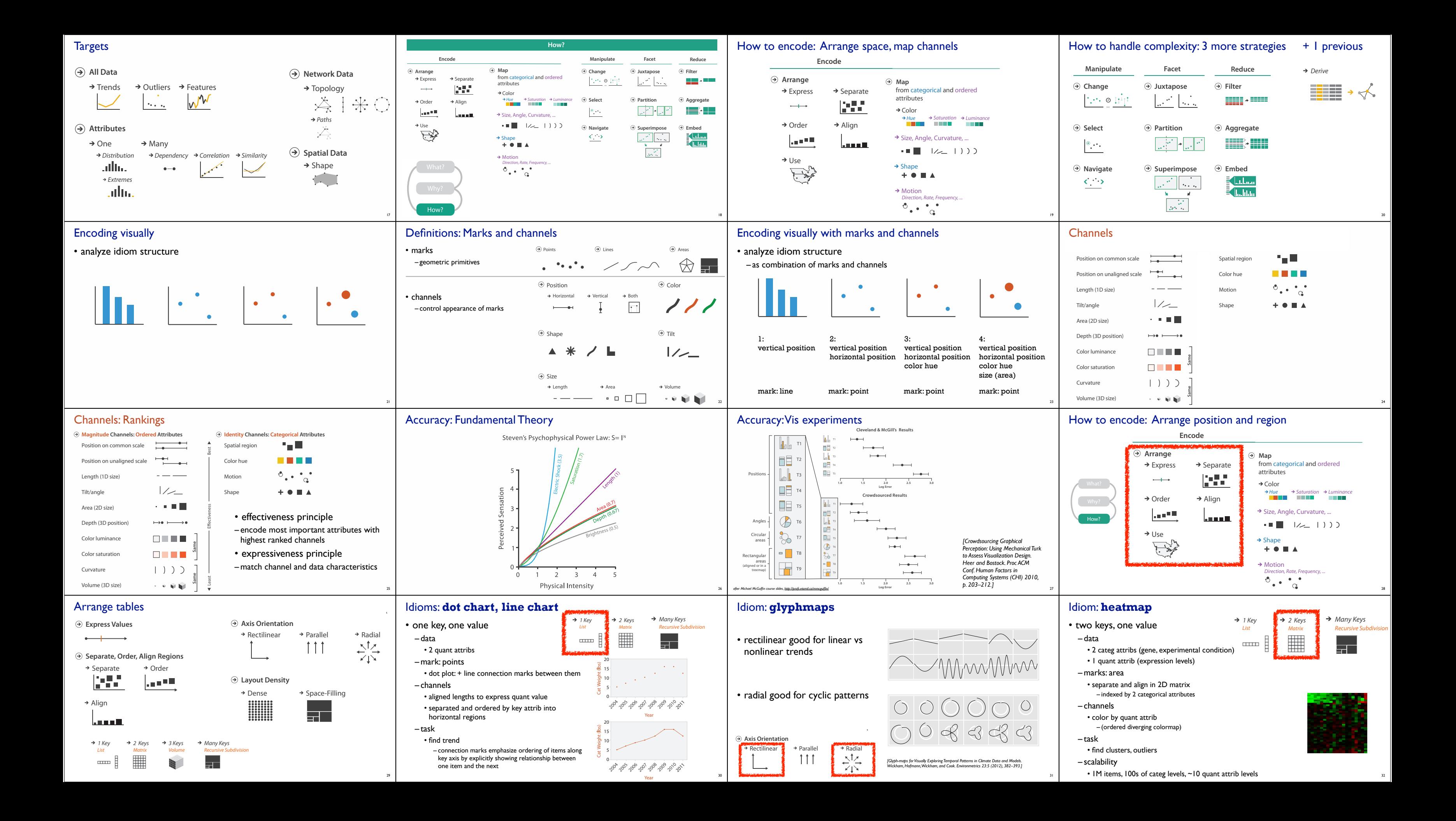

## Arrange spatial data Idiom: **cluster heatmap** Idiom: **choropleth map Use Given** • in addition • *use* given spatial data → Geometry – derived data – when central task is understanding spatial → Geographic • 2 cluster hierarchies relationships → Other Derived – dendrogram • data  $\rightarrow$  Spatial Fields • parent-child relationships in tree with connection line marks – geographic geometry  $\rightarrow$  Scalar Fields (one value per cell) • leaves aligned so interior branch heights easy to compare – table with 1 quant attribute per region  $\rightarrow$  Isocontours – heatmap • encoding *http://bl.ocks.org/mbostock/4060606* → Direct Volume Rendering • marks (re-)ordered by cluster hierarchy traversal – use given geometry for area mark boundaries → Vector and Tensor Fields (many values per cell) – sequential segmented colormap → Flow Glyphs (local) ホネネネオ Geometric (sparse seeds) RRAZZ 下个个ス个 Textures (dense seeds) 下下个オ个 Features (globally derived) 33 34 Idioms: **isosurfaces, direct volume rendering** Idiom: **similarity-clustered streamlines** Idioms: **vector glyphs** • tasks • data • data – 3D vector field – scalar spatial field – finding critical points, identifying their types • 1 quant attribute per grid cell • derived data (from field) – identifying what type of critical point is – streamlines: trajectory particle will follow • task at a specific location • derived data (per streamline) – shape understanding, spatial relationships  $\sqrt{2}$ – predicting where a particle starting at a – curvature, torsion, tortuosity specified point will end up (advection) • isosurface *[Interactive Volume Rendering Techniques. Kniss. Master's thesis, University of Utah Computer Science, 2002.]* – signature: complex weighted combination – derived data: isocontours computed for D – compute cluster hierarchy across all signatures specific levels of scalar values *[Comparing 2D vector field visualization methods: A user study. Laidlaw et al. IEEE Trans. Visualization and Computer Graphics (TVCG) 11:1 (2005), 59–70.]* F. – encode: color and opacity by cluster i • direct volume rendering • tasks & – transfer function maps scalar values to – find features, query shape color, opacity !"#\$"%#& **!"#\$%&'(** ()\*+,#-./.%)- 0)+\$\*# % *[Similarity Measures for Enhancing Interactive Streamline Seeding.*  • scalability • no derived geometry  $18$  % ,  $18$  % ,  $18$  % ,  $18$  % ,  $18$  % ,  $18$  % ,  $18$  % ,  $18$  % ,  $18$  % ,  $18$  % ,  $18$  % ,  $18$  % ,  $18$  % ,  $18$  % ,  $18$  % ,  $18$  % ,  $18$  % ,  $18$  % ,  $18$  % ,  $18$  % ,  $18$  % ,  $18$  % ,  $18$  % ,  $18$  % ,  $18$  *McLoughlin,. Jones, Laramee, Malki, Masters, and. Hansen. IEEE Trans.*  Topolopy tracking for the visualization of time-dependent two-dimensional flows.Tricoche. *Visualization and Computer Graphics 19:8 (2013), 1342–1353.]* E [Topology tracking for the visualization of time-dependent two-dimensional flows.Tricoche,<br>Wischgoll, Scheuermann, and Hagen. Computers & Graphics 26:2 (2002), 249–257.] [Multidimensional Transfer Functions for Volume Rendering. Kniss, Kindlmann, and Hansen. In The Visualization Handbook,<br>edited by Charles Hansen and Christopher Johnson, pp. 189–210. Elsevier, 2005.] – millions of samples, hundreds of streamlines <sup>39</sup> 37 38 Connection vs. adjacency comparison Idiom: **force-directed placement** Idiom: **adjacency matrix view**  $A$   $A$   $\Box$  $\dot{\mathbf{r}}$  in  $\dot{\mathbf{r}}$ • visual encoding • data: network • adjacency matrix strengths  $c$   $\Box$ atmap  $\begin{bmatrix} 0 & \boxed{0} \\ \frac{E}{\sqrt{0}} & \frac{E}{\sqrt{0}} \end{bmatrix}$ – link connection marks, node point marks – transform into same data/encoding as heatmap – predictability, scalability, supports reordering • considerations – some topology tasks trainable derived data: table from network [NodeTrix: a Hybrid Visualization of Social Networks.<br>Henry, Fekete, and McGuffin. IEEE TVCG (Proc. InfoVis)<br>13(6): 1302-1309, 2007.] *[NodeTrix: a Hybrid Visualization of Social Networks. Henry, Fekete, and McGuffin. IEEE TVCG (Proc. InfoVis) 13(6):1302-1309, 2007.]* – spatial position: no meaning directly encoded – 1 quant attrib • node-link diagram strengths a) Matrix view. b) Node-link view. From [Henry et al. 07], Figure 3b and • left free to minimize crossings • weighted edge between nodes – topology understanding, path tracing – proximity semantics? *3.2 Closed Streamlines*  $-2$  categ attribs: node list  $\times 2$ – intuitive, no training needed the number of available pixels per cell; typically only a few levels would • sometimes meaningful *http://www.michaelmcguffin.com/courses/vis/patternsInAdjacencyMatrix.png* be distinguishable between the largest and the smallest cell size. Network • sometimes arbitrary, artifact of layout algorithm • visual encoding  $A = \begin{bmatrix} 1 & 1 & 1 \end{bmatrix}$  is sometimes known as closed orbit, is a streamline that  $A = \begin{bmatrix} 1 & 1 \end{bmatrix}$ matrix views can also show weight also show we have also also show we have a show we had a show we had a empirical study is connected to its limit so that a loop is  $\sim$  so that a streamline c a, so that a streamline c a, so that a streamline c a, so that a streamline c a, so that a streamline c a, so that a streamline c a, so that a stream  $\mathcal{S}$ sociated value attribute, by encoding with an ordered channel channel channel channel channel channel channel channel channel channel channel channel channel channel channel channel channel channel channel channel • tension with length – cell shows presence/absence of edge  $t = \frac{1}{2}$  with calculation  $\frac{1}{2}$  neural points  $\frac{1}{2}$  neural points  $\frac{1}{2}$  neural points  $\frac{1}{2}$  neural points  $\frac{1}{2}$  neural points  $\frac{1}{2}$  neural points  $\frac{1}{2}$  neural points  $\frac{1}{2}$  neural points – node-link best for small networks such as color luminance or size.  $\blacksquare$  of view, closed streamlines behave in the same way as sources or sinks. To detect in the same way as sources or sinks. To detect in the same way as sources or sinks. To detect in the same way as sources or sinks. T – long edges more visually salient than short For undertakens where  $\mathcal{L}(\mathbb{R})$  is a symmetric, only half of the theorem in the symmetric, only half of the theorem in the symmetric, only half of the symmetric, only half of the symmetric, only half of the symmetric  $t_{\text{max}}$  constraints we use the algorithm proposed by two of the authors  $\frac{1}{2}$ . matrix needs to be shown, above or below the diagonal, because a link of  $\mathbb{R}$ 12%3 3%,45# 6)\$\*#78%\$#\*.#8 9\$/42 32)&3 \*2/\$/\*.#\$ \*)7)\*\*+\$#-\*# %- *!"# %&#'()\*+"#*: ; 42<3%\*/5 3%,+5/.%)- )6 • scalability – matrix best for large networks • tasks  $\blacksquare$ from node  $\mathcal{L}$  node  $\mathcal{L}$  node  $\mathcal{L}$  and  $\mathcal{L}$  implies a link from B to A. For directed by  $\mathcal{L}$  $\frac{3}{4}$   $\frac{3}{4}$   $\frac{3}{4}$   $\frac{3}{4}$ **TALES AND STATE IN THE AUTHOR** • if tasks don't involve topological structure!  $-1$ K nodes, 1M edges – explore topology; locate paths, clusters metric. Figure 7.5 shows a simple  $\mathcal{N}$  shows a simple of an undirected network, with  $\mathcal{N}$ streamline according to the Poincare-Bendixson-theorem. ´ *[On the readability of graphs using node-link and matrix-based*  a matrix view of the five-node dataset in Figure 7.5a and a corresponding • scalability node-link view in Figure 7.5b. Matrix views of networks can achieve very high information density, up *[Points of view: Networks. Gehlenborg and Wong. Nature Methods 9:115.] representations: a controlled experiment and statistical analysis. Ghoniem, Fekete, and Castagliola. Information Visualization 4:2 3.3 Bifurcations* – node/edge density E < 4N to a limit of one thousand nodes and one million edges, just like cluster *(2005), 114–135.] http://mbostock.github.com/d3/ex/force.html* 41 heatmaps and all other matrix views that uses small area marks. 42 **!"#** ;02/+ **\$** \$341670<%4;02/+9: One distinguishes two types of structural transitions: local and global bifurcations. S 4/&62,+9**%**=8): Connection vs. containment comparison How to encode: Mapping color Idiom: **treemap** 46%%29E"#\$%&E\* "#\$%&: Derived Data table: network nodes as keys, link status between two 46%%29E&+#,&%E\* &+#,&%:. **Encode** • data **a** Containment **a** Connection \$34H50>9EI#5+26J1+54H50>E\* **&'()\*+,(**9H50>: K • marks as links (vs. nodes) – tree 4>0\$+59H50>4>0\$+5: Scalability nodes: 1K **Arrange** 41#>?59H50>41#>?5: **Map** edges: 1M 45%62%9:. – common case in network drawing – 1 quant attrib at leaf nodes from categorical and ordered  $\rightarrow$  Express  $\rightarrow$  Separate **!"#** 1#>? **\$** 5D,45+1+/%L119E1#>+41#>?E: 4\$6%69H50>41#>?5: – 1D case: connection ......................................................................... attributes 4+>%+29:46GG+>\$9E1#>+E: • encoding 46%%29E/1655E\* E1#>?E: **SER**  $\blacksquare$  . The subdivide  $\blacksquare$  $-$ 45%71+9E5%20?+M"#\$%&E\* **&'()\*+,(**9\$: K **#-\*'#(** N6%&45O2%9\$4D61<+:. P:. • ex: all node-link diagrams  $\rightarrow$  Color one key, then it is straightforward to use the into  $\mathcal{L}[\mathcal{N}]$  . It is straightforward to  $\mathcal{L}[\mathcal{N}]$ **!"#** >0\$+ **\$** 5D,45+1+/%L119E/#2/1+4>0\$+E: – area containment marks for hierarchical structure 436669HH <del>1/1/</del>1 • emphasizes topology, path tracing  $Hue$   $\rightarrow$  Saturation  $\rightarrow$  Luminance 8' 4+>%+29:46GG+>\$9E/#2/1+E:  $\rightarrow$  Order  $\rightarrow$  Align 46 EXP | 2005 EXP | 2006 EXP | 2016 – rectilinear orientation 46%%29E2E\* -: • networks and trees 45%71+9E;#11E\* **&'()\*+,(**9\$: K **#-\*'#(** /01029\$4,20<G:. P: 4/6119;02/+4\$26,:. No. 2008 **No. 2008 12:30 AND AN OFFICIAL CONTACT** i Size, Angle, Curvature, ... – size encodes quant attrib – 2D case: containment السماء >0\$+46GG+>\$9E%#%1+E: How? 4%+Q%9**&'()\*+,(**9\$: K **#-\*'#(** \$4>6I+. P:. Œ  $\blacksquare$   $\blacksquare$   $\blacksquare$   $\blacksquare$   $\blacksquare$   $\blacksquare$   $\blacksquare$   $\blacksquare$   $\blacksquare$   $\blacksquare$   $\blacksquare$ • tasks • ex: all treemap variants –ारा– ;02/+40>9E%#/?E\* **&'()\*+,(**9: K i Use • emphasizes attribute values at leaves (size coding) *http://tulip.labri.fr/Documentation/3\_7/userHandbook/html/ch06.html*  $\rightarrow$  Shape – query attribute at leaf nodes  $\sum_{n=1}^{\infty}$  $+$   $+$   $-$ • only trees • scalability **Node–Link Diagram Treemap Elastic Hierarchy**

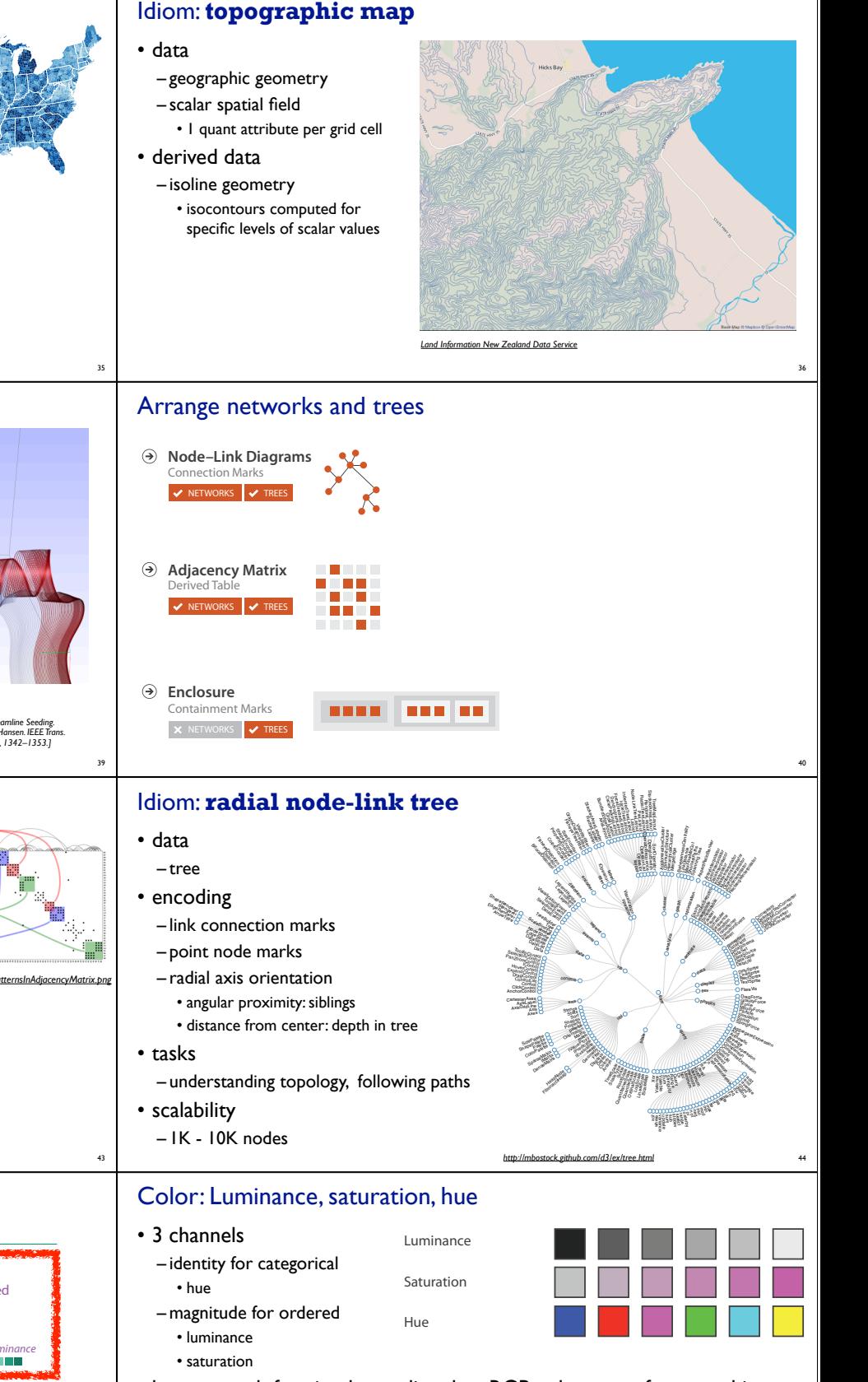

– 1M leaf nodes

→ Motion Direction, Rate, Frequency,  $\circ \cdot \cdot \circ$ 

45

46

*[Elastic Hierarchies: Combining Treemaps and Node-Link Diagrams. Dong, McGuffin, and Chignell. Proc. InfoVis 2005, p. 57-64.]*

47

• better match for visual encoding than RGB color space from graphics

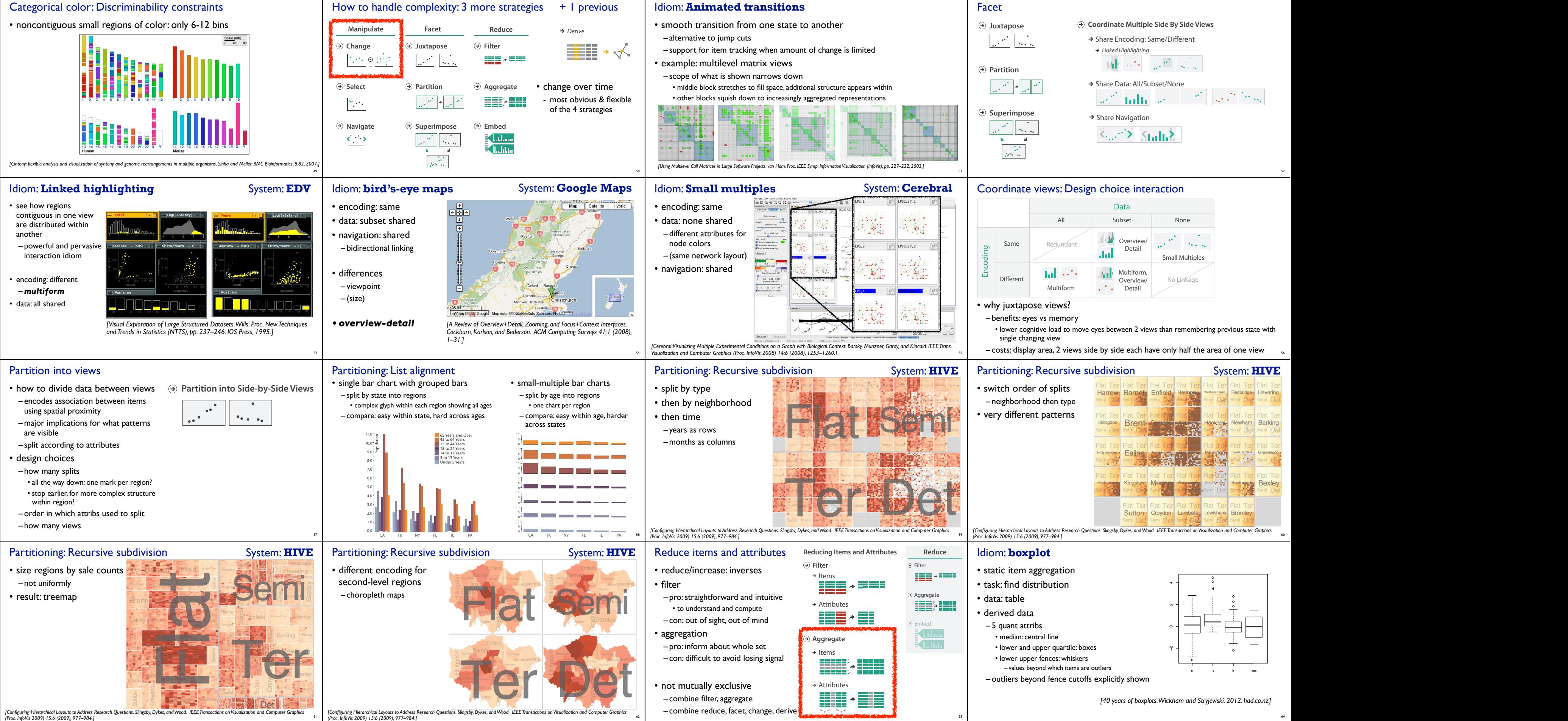

61

## Idiom: **Dimensionality reduction for documents**

65

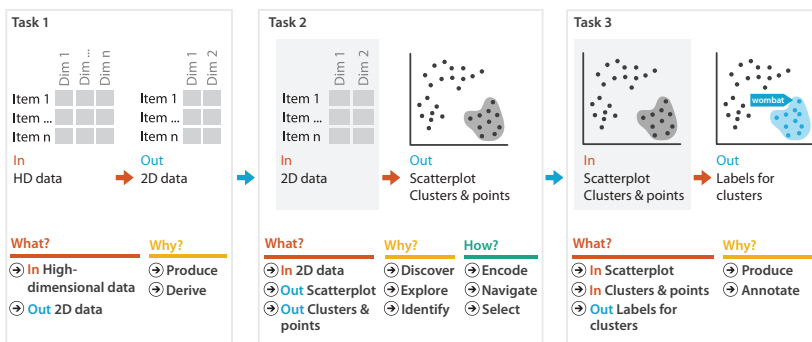

• attribute aggregation

– derive low-dimensional target space from high-dimensional measured space

66

**Encode**

 $\mathbb{R}^{n \times n}$ 

الممما

**Arrange**

 $\longrightarrow$ 

 $\begin{picture}(180,10) \put(0,0){\line(1,0){150}} \put(15,0){\line(1,0){150}} \put(15,0){\line(1,0){150}} \put(15,0){\line(1,0){150}} \put(15,0){\line(1,0){150}} \put(15,0){\line(1,0){150}} \put(15,0){\line(1,0){150}} \put(15,0){\line(1,0){150}} \put(15,0){\line(1,0){150}} \put(15,0){\line(1,0){150}} \put(15,0){\line(1,0){150}}$ 

How?

 $\frac{1}{2}$  and  $\frac{1}{2}$ 

**Manipulate Facet Reduce Encode Manipulate Facet Reduce Change**

**Select**

 $\mathcal{N} \rightarrow \mathcal{N}$ 

**Navigate**

 $\leq$   $\geq$ 

 $\overline{\phantom{a}}^{\circ}$  .

 $\rightarrow$  Express  $\rightarrow$  Separate

 $\rightarrow$  Order  $\rightarrow$  Align

**Juxtapose**

 $\frac{1}{2}$   $\frac{1}{2}$   $\frac{1}{2}$ 

**Partition**

**Superimpose**

 $\frac{1}{2}$ 

 $\begin{picture}(150,10) \put(0,0){\line(1,0){10}} \put(10,0){\line(1,0){10}} \put(10,0){\line(1,0){10}} \put(10,0){\line(1,0){10}} \put(10,0){\line(1,0){10}} \put(10,0){\line(1,0){10}} \put(10,0){\line(1,0){10}} \put(10,0){\line(1,0){10}} \put(10,0){\line(1,0){10}} \put(10,0){\line(1,0){10}} \put(10,0){\line(1,0){10}} \put(10,0){\line($ 

**Filter**

**Aggregate**

<u>in k</u>

 $\blacksquare$  .  $\blacksquare$ 

**Embed**

**How?**

**Map**

 $\rightarrow$  Color

Motion Direction, Rate, Frequency, ...

 $\rightarrow$  Size, Angle, Curvature, ...  $\overline{\phantom{a}}$  Hue  $\rightarrow$  Saturation  $\rightarrow$  Luminance

 $\begin{picture}(130,10) \put(0,0){\line(1,0){10}} \put(15,0){\line(1,0){10}} \put(15,0){\line(1,0){10}} \put(15,0){\line(1,0){10}} \put(15,0){\line(1,0){10}} \put(15,0){\line(1,0){10}} \put(15,0){\line(1,0){10}} \put(15,0){\line(1,0){10}} \put(15,0){\line(1,0){10}} \put(15,0){\line(1,0){10}} \put(15,0){\line(1,0){10}} \put(15,0){\line($ 

from categorical and ordered

attributes

 $\rightarrow$  Shape<br> $+ \bullet \blacksquare \blacktriangle$ 

Analysis with four levels, three questions

- *• domain* situation
- who are the target users?
- *• abstraction*
	- translate from specifics of domain to vocabulary of vis
	- **what** is shown? **data abstraction**
	- **why** is the user looking at it? **task abstraction**
- *• idiom*
- **how** is it shown?
- **visual encoding idiom**: how to draw • **interaction idiom**: how to manipulate
- *• algorithm*

– efficient computation

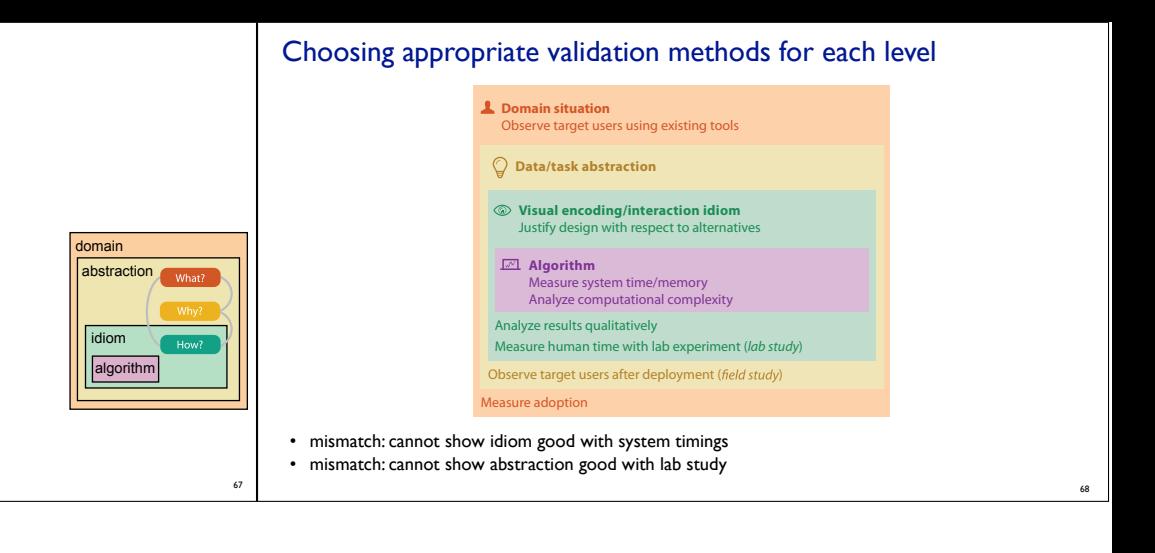

## More Information

- this talk http://www.cs.ubc.ca/~tmm/talks.html#vad15london
- papers, videos, software, talks, full courses http://www.cs.ubc.ca/group/infovis http://www.cs.ubc.ca/~tmm
- book (including tutorial lecture slides) http://www.cs.ubc.ca/~tmm/vadbook
- acknowledgements – illustrations: Eamonn Maguire

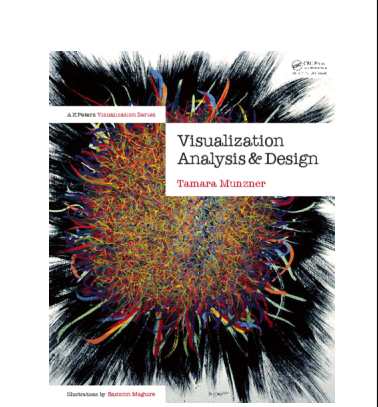

Visualization Analysis and Design

<sup>69</sup> *Munzner. A K Peters Visualization Series, CRC Press, Visualization Series, 2014.*